# **Wireless Wi-Fi**

# **Dual Channel Wi-Fi™ Specification**

# **WR-SP-DC-WiFi-I01-190702**

# **ISSUED**

#### **Notice**

This Wireless specification is the result of a cooperative effort undertaken at the direction of Cable Television Laboratories, Inc. for the benefit of the cable industry and its customers. You may download, copy, distribute, and reference the documents herein only for the purpose of developing products or services in accordance with such documents, and educational use. Except as granted by CableLabs® in a separate written license agreement, no license is granted to modify the documents herein (except via the Engineering Change process), or to use, copy, modify or distribute the documents for any other purpose.

This document may contain references to other documents not owned or controlled by CableLabs. Use and understanding of this document may require access to such other documents. Designing, manufacturing, distributing, using, selling, or servicing products, or providing services, based on this document may require intellectual property licenses from third parties for technology referenced in this document. To the extent this document contains or refers to documents of third parties, you agree to abide by the terms of any licenses associated with such third-party documents, including open source licenses, if any.

Cable Television Laboratories, Inc. 2019

# **DISCLAIMER**

This document is furnished on an "AS IS" basis and neither CableLabs nor its members provides any representation or warranty, express or implied, regarding the accuracy, completeness, noninfringement, or fitness for a particular purpose of this document, or any document referenced herein. Any use or reliance on the information or opinion in this document is at the risk of the user, and CableLabs and its members shall not be liable for any damage or injury incurred by any person arising out of the completeness, accuracy, or utility of any information or opinion contained in the document.

CableLabs reserves the right to revise this document for any reason including, but not limited to, changes in laws, regulations, or standards promulgated by various entities, technology advances, or changes in equipment design, manufacturing techniques, or operating procedures described, or referred to, herein.

This document is not to be construed to suggest that any company modify or change any of its products or procedures, nor does this document represent a commitment by CableLabs or any of its members to purchase any product whether or not it meets the characteristics described in the document. Unless granted in a separate written agreement from CableLabs, nothing contained herein shall be construed to confer any license or right to any intellectual property. This document is not to be construed as an endorsement of any product or company or as the adoption or promulgation of any guidelines, standards, or recommendations.

# **Document Status Sheet**

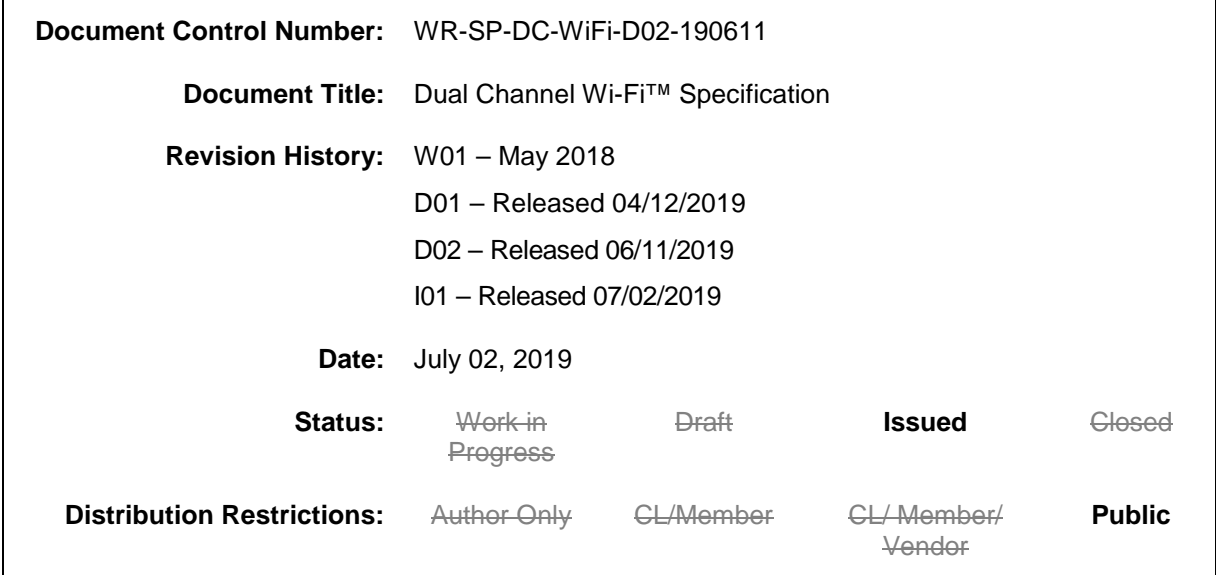

# **Key to Document Status Codes**

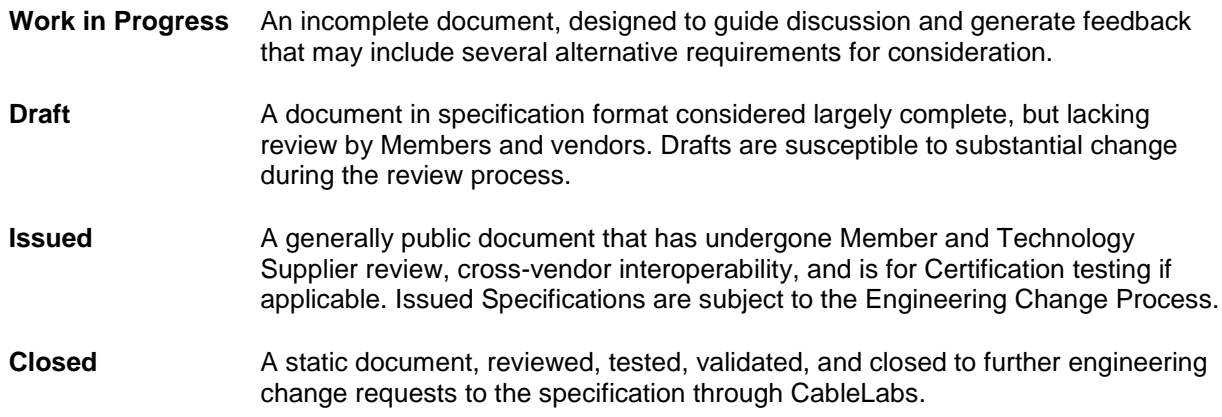

# **Trademarks**

CableLabs® is a registered trademark of Cable Television Laboratories, Inc. Other CableLabs marks are listed at http://www.cablelabs.com/specs/certification/trademarks. All other marks are the property of their respective owners.

# **Contents**

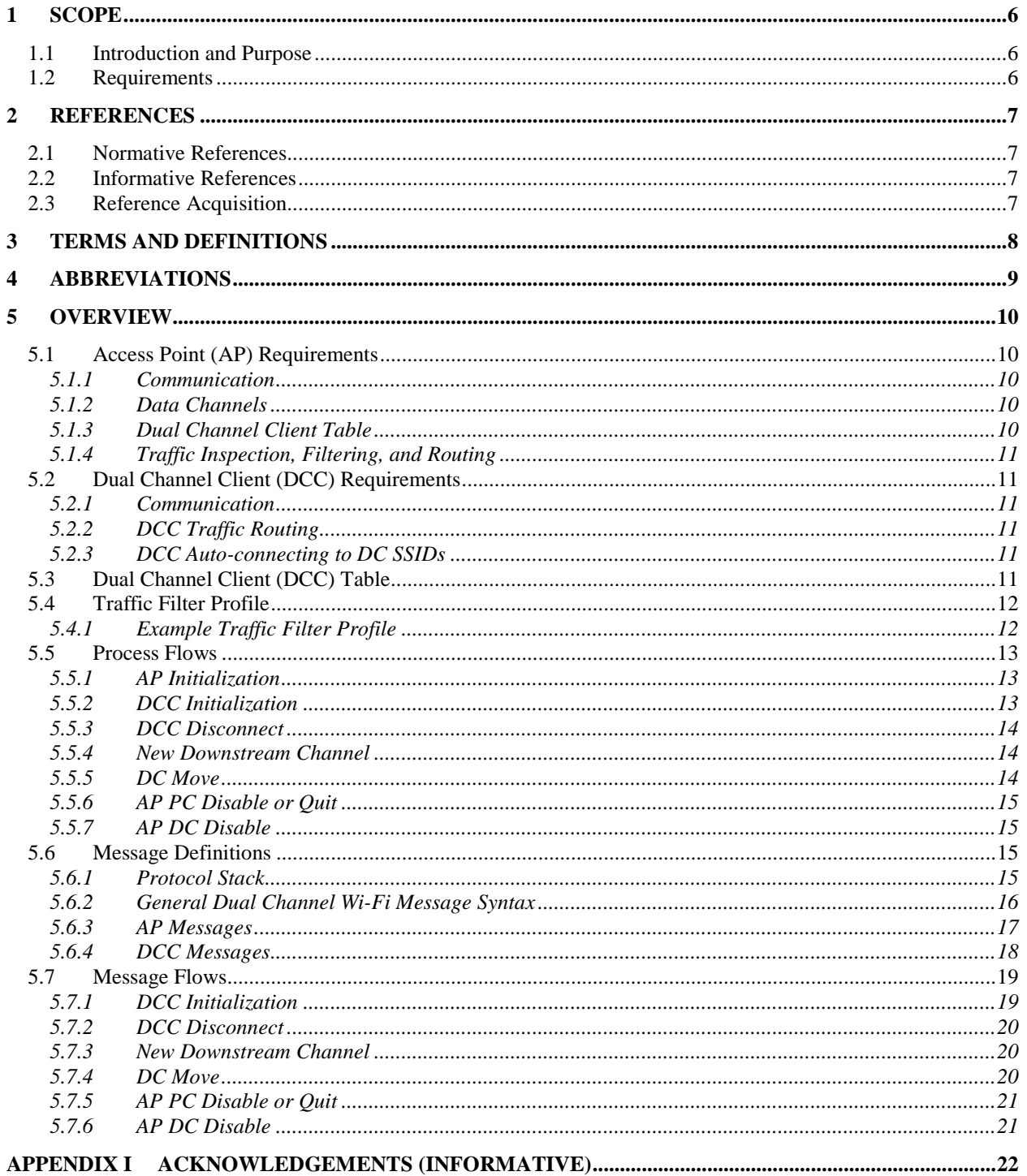

# **Figures**

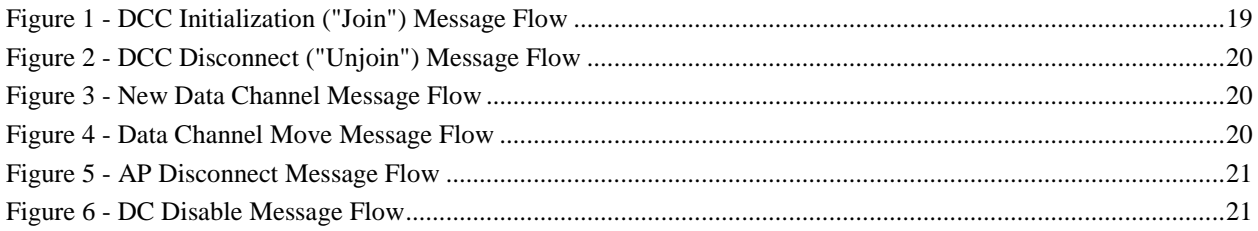

# **Tables**

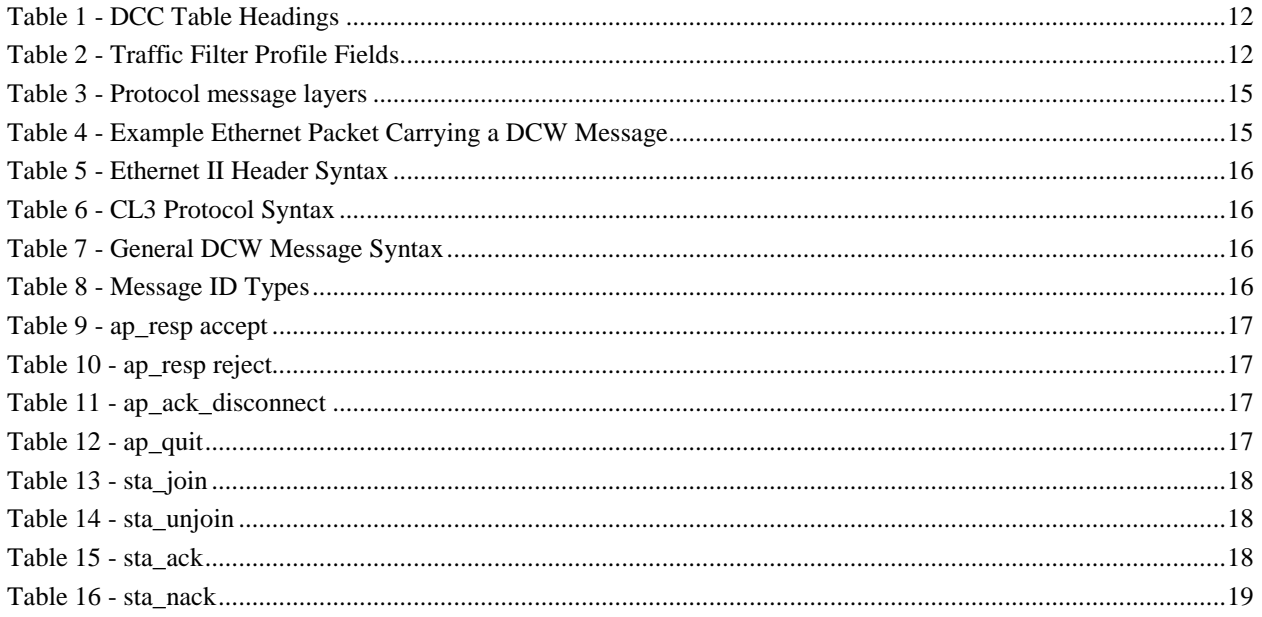

# **1 SCOPE**

# **1.1 Introduction and Purpose**

Dual Channel Wi-Fi (DCW) is a method of increasing the efficiency of delivering data to wireless devices. Dual Channel Wi-Fi was developed to address specific issues with time-critical data delivery such as video and voice data. Although having a high-speed Wi-Fi connection is seen as critical, user experience can be greatly degraded if the data cannot be sent or delivered in a timely manner. The concept behind Dual Channel Wi-Fi is to enable one or more downstream, data-only Wi-Fi channels for communication from the access point (AP) to a Dual Channel Client (DCC). These data-only channels will help ensure that when the AP has data to send to a client, the AP will have no or limited contention for Wi-Fi airtime, thus ensuring timely delivery of the data to the client.

With time-critical data, speed is not the major factor affecting delivery, but rather the ability to send the data without significant delay or the availability of airtime. A Wi-Fi channel is a bisynchronous communication path; that is, the AP and the clients send data on the same channel. This introduces contention among all devices for use of the channel. Wi-Fi does have mechanisms in place to deal with the contention, but this can result in data being buffered at the AP, or the client, and buffering at the AP is the root cause for downstream data delivery delays. By having an asynchronous communication path between the AP and clients—the data channel—the AP will not have to contend with the client for use of the channel, thus reducing or eliminating the need to buffer the data. The result is lowlatency, real-time data delivery.

# **1.2 Requirements**

Throughout this document, the words that are used to define the significance of particular requirements are capitalized. These words are:

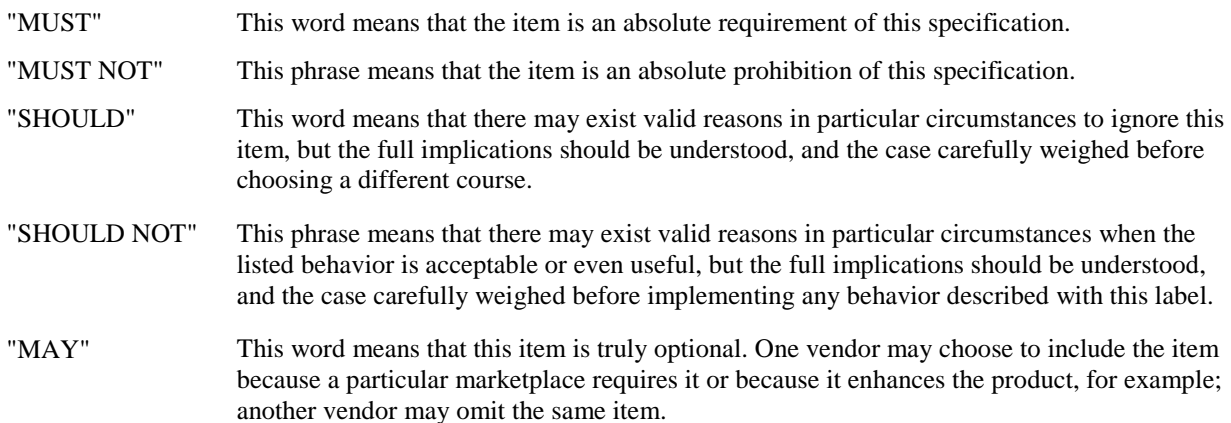

# **2 REFERENCES**

# **2.1 Normative References**

In order to claim compliance with this specification, it is necessary to conform to the following standards and other works as indicated, in addition to the other requirements of this specification. Notwithstanding, intellectual property rights may be required to use or implement such normative references.

All references are subject to revision, and parties to agreement based on this specification are encouraged to investigate the possibility of applying the most recent editions of the documents listed below.

[802.11] IEEE 802.11-2016, IEEE Standard for Information technology—Telecommunications and information exchange between systems Local and metropolitan area networks—Specific requirements Part 11: Wireless LAN Medium Access Control (MAC) and Physical Layer (PHY) Specifications, December 14, 2016.

# **2.2 Informative References**

This specification does not use any informative references.

# **2.3 Reference Acquisition**

- Cable Television Laboratories, Inc., 858 Coal Creek Circle, Louisville, CO 80027; Phone: +1-303-661-9100; Fax: +1-303-661-9199; http://www.cablelabs.com
- Institute of Electrical and Electronics Engineers (IEEE); Phone: +1-800-422-4633 (USA and Canada); http://www.ieee.org

# **3 TERMS AND DEFINITIONS**

This specification uses the following terms.

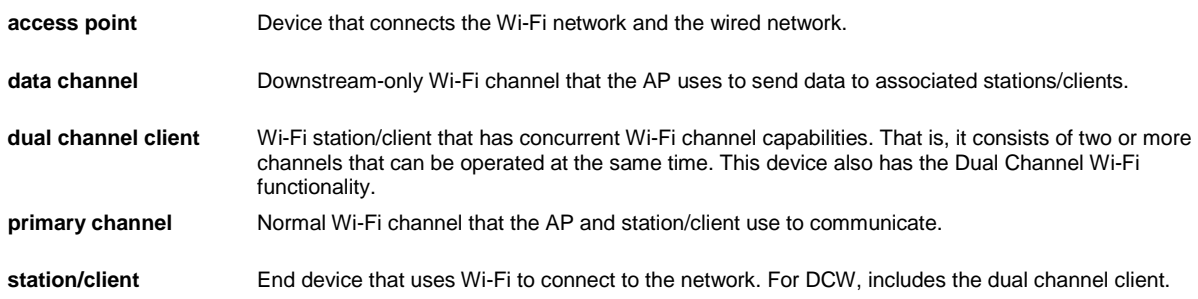

# **4 ABBREVIATIONS**

This specification uses the following abbreviations.

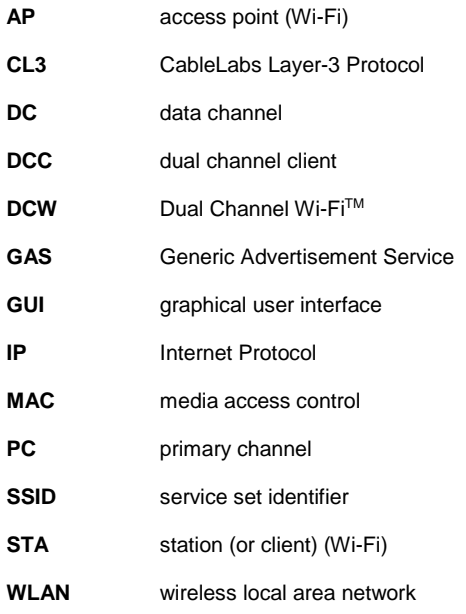

# **5 OVERVIEW**

Dual Channel Wi-Fi (DCW) makes use of two or more standard 802.11 Wi-Fi channels. The channels consist of one primary channel (PC) and one or more data channels (DCs). The primary channel is used in the same way that typical 802.11 Wi-Fi channels are currently used. The data channels, however, are used for downstream-only traffic. The data channel is set up as a hidden SSID (service set identifier) and configured to only allow registered dual channel clients to associate to the channel. (More information on the 802.11 standard can be found in [802.11].)

The access point (AP) controls which Wi-Fi channel is used to send data to the dual channel clients (DCCs). The AP selects the channel by using packet inspection and filtering. The filter is configurable to route the traffic destined to the DCCs according to different criteria, such as packet type, packet size, sort IP, sort port, and/or destination port. Based on the results of the packet inspection and filtering, the AP then routes the traffic to the DCC on either the PC or the DC.

The DCC is configured to receive traffic on either the PC or the DC; however, the DCC will only send traffic on the PC.

Because DCCs are the only devices allowed to associate to DCs, and because the DCCs are configured to not use the DC to send data, the AP is the only device within the WLAN (wireless local area network) that is contending for the DC.

The underlying 802.11 protocol is not altered. Generic Advertisement Service (GAS) messages and physical layer exchanges continue to work on the PC and DCs according to the [802.11] specifications.

# **5.1 Access Point (AP) Requirements**

The following section covers the requirements for the AP. These requirements cover communication with the DCC, set-up and control of the DCs, tracking the DCC registered on the AP, and traffic filtering and routing.

# **5.1.1 Communication**

The AP communicates to the DCC by using the CL3 (CableLabs Layer-3) protocol, EtherType 0xB4E3, CL3 protocol type 0x00DC. This communication allows the AP to pass commands to the DCC. The communication has the following requirements.

- The AP MUST listen for and transmit CL3 protocol messages containing DCW messages.
- The AP MUST receive both broadcast and unicast CL3/DCW traffic from all devices on the PC.
- The AP MUST accept correctly defined DCW messages and silently discard any unknown messages.

The different message types are defined in Section 5.6.

# **5.1.2 Data Channels**

The data channels (DCs) are used by the AP to send data to the DCCs. The following are the requirements for the DC.

- All DCs MUST have the SSID hidden.
- The DC MUST allow only the registered DCC(s) to associate to the DC.
- Each DC MUST be linked to at least one PC. A DC MAY be linked to more than one PC.

# **5.1.3 Dual Channel Client Table**

The AP MUST keep a record or registry of all the DCC devices that the AP is servicing by means of the Dual Channel Client (DCC) Table, detailed in Section 5.3. The AP MUST make the DCC accessible to the operator side of the device.

# **5.1.4 Traffic Inspection, Filtering, and Routing**

The AP MUST be able to inspect traffic for all traffic routed to the WLAN.

If the traffic is directed to one of the associated DCCs, then the AP MUST inspect that data packet to determine if the data packet matches one of the filter settings that are applicable to the DCC. If the data packet matches one of the DCC's applicable filter settings, then the AP MUST use the DC to forward the traffic to the associated DCC. If the data packet does not match one of the DCC's applicable filter settings, then the AP MUST use the PC to forward the traffic to the associated DCC.

The AP MUST be able to filter on at least the following traffic parameters: protocol type, source IP, source port, destination port, and packet size. Additional traffic parameters may be used depending on traffic filter implementation.

The traffic filter configuration file is detailed in Section 5.4.

# **5.2 Dual Channel Client (DCC) Requirements**

The DCC MUST support the use of two or more concurrent Wi-Fi channels. They can be configured on two separate radios or on a concurrent radio. The following section covers the requirements for the DCC, which includes communication with the AP and traffic routing.

## **5.2.1 Communication**

The DCC communicates to the AP by using the CL3 protocol, EtherType 0xB4E3, CL3 protocol type 0x00DC. This communication allows the DCC to request a DC and acknowledge AP responses as well take other commands from the AP. The communication has the following requirements.

- The DCC MUST listen for and transmit CL3 protocol messages containing DCW messages.
- The DCC MUST broadcast DCW messages on the PC when the AP's MAC address is unknown.
- The DCC MUST filter DCW messages from only the MAC address of the AP that successfully replied to a join, and discard DCW messages from other sources.
- The DCC MUST accept correctly defined DCW messages and silently discard any unknown messages.

The different message types are defined in Section 5.6.

#### **5.2.2 DCC Traffic Routing**

The DCC MUST accept traffic from the PC and all DCs to which the DCC is associated. The DCC MUST route all upstream traffic over only the PC and not allow any non-802.11 traffic to traverse any DC. Note that all 802.11 response messages are allowed on the DC to ensure correct lower layer operations of the [802.11] protocols.

#### **5.2.3 DCC Auto-connecting to DC SSIDs**

Due to different connection managers, the DCC may attempt to re-connect to a previously associated DC when the DC is seen by the DCC. In this case, the expected behavior of such actions should result in the association failing based on the AP not having the DCC registered. Whenever the DCC disconnects from a DC, the connection manager should forget the DC to eliminate autoconnections when the DC is seen in the future.

# **5.3 Dual Channel Client (DCC) Table**

The DCC Table is used by the AP to track information on the DCCs registered to the AP. The DCC Table contains the MAC address, the DC(s) assigned to the DCC, the DC(s) that the DCC is connected, and the traffic filter profile in use (Table 1).

When the AP receives an STA\_JOIN message from a DCC, the AP MUST determine if there is an entry in the DCC Table for that DCC. If there is already an entry in the DCC Table for the requesting DCC, then the AP MUST use that entry in the table or create a new entry with the same traffic filter profile and delete the old entry. If there is no

entry in the DCC Table for the requesting DCC, then the AP MUST create a new entry and populate it with the default traffic filter profile.

When a DCC disassociates from a DC, the AP MUST delete the entry in the "Associated DC" field in the DCC Table that corresponds to that DCC and DC. This deletion ensures that the AP or users of the DCC Table know that the DCC is no longer associated to that DC and that the DC should not be used to send traffic to the DCC.

*Table 1 - DCC Table Headings*

| $\cdots$<br>DCC MAC<br>Assigned DC(s)<br>Associated DC(s)<br>raffic Profile |  |  |  |  |
|-----------------------------------------------------------------------------|--|--|--|--|
|-----------------------------------------------------------------------------|--|--|--|--|

# **5.4 Traffic Filter Profile**

The Traffic Filter Profile defines the filter that determines if traffic destined to a DCC is to be put on the PC or one of the DCs. The AP MUST have one default Traffic Filter Profile named "TFP Default". The AP MAY have additional Traffic Profile Filters with user-readable names.

The Traffic Filter Profile contains the following fields (Table 2). When using IPv6 addresses as the Source IP/Range, the value is required to be within "[ ]".

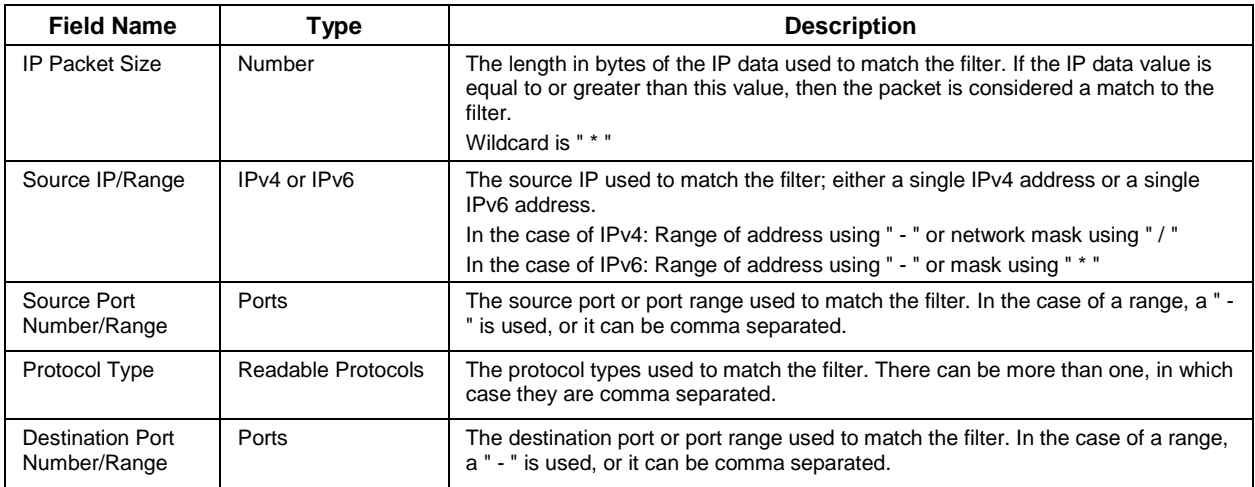

# *Table 2 - Traffic Filter Profile Fields*

# **5.4.1 Example Traffic Filter Profile**

The format of the Traffic Filter Profile file should be as shown in the sample below.

```
Format - < IP packet size >:<src ip/range >:<src port number/range>:< protocol
type(s) >:<dst port number/range >
IP packet size, Source IP, Layer 4 protocol type and source port number.
e.g. 100:10.0.0.1:tcp:80
e.g. 100:10.0.0.1-10.0.0.255:udp:4000-5000
e.g. 100:10.0:0.1/24:80:tcp:*
Use * to specify any.
e.g. *:*:tcp:6000
```
e.g. 100:10.0.0.1:\*:3000-4000 Use multiple source values for multiple source filter rules Maximum 10 rules supported. Supported Layer 4 protocols: tcp and udp

# **5.5 Process Flows**

This section defines the process flows for the different scenarios by which the AP connects, disconnects, and reassigns DCs to the DCC. See Section 5.7 for summaries of the message flows for these processes.

## **5.5.1 AP Initialization**

The AP initialization process is as follows.

- After a factory reset or fresh clean boot, the user configures the PC through any method, such as a webbased graphical user interface (GUI) or command-line interface.
- After configuring the PC, the operator or user then configures one or more DCs. As part of the configuration of the DC, the user links the DCs to one or more PCs.
- The user can then update the default Traffic Filter Profile and add any additional traffic profiles.
- The user can then set known devices to specific traffic profiles.
- The AP MUST retain the PC and DC settings across a restart or reboot of the AP if this is the standard operating procedure of the AP. The AP MUST NOT retain the PC and DC settings upon a factory reset of the AP.

#### **5.5.2 DCC Initialization**

The DCC associates to a Wi-Fi channel through an SSID manually selected by the user or through an automated function of the DCC, which can use either a previously connected SSID or a feature such as Hotspot 2.0. DCC association uses the following process flow.

- After successfully connecting to the Wi-Fi channel (PC), the DCC MUST start broadcasting STA\_JOIN messages at an interval to attempt automatic discovery of the DCW-capable AP. The DCC MUST broadcast STA\_JOIN messages that include a list of all the DCC's DC MAC addresses.
- The AP MUST determine if there is an available  $DC(s)$  and, if so, link the DC(s) to the DCC.
- The AP MUST send the DCC an AP\_REJECT\_STA message if there is no available DC or if the AP is unable to proceed for any reason.
- The AP MUST allow the DCC to associate to the linked  $DC(s)$ .
- The AP MUST send the DCC an AP\_ACCEPT\_STA message with the information about the DC(s).
- The AP MUST monitor for the STA\_ACK message from the DCC. If the message is not received within the STA\_ACK\_TIMEOUT time frame, then the AP MUST send the DCC an AP\_REJECT\_STA message, unlink the DC from the DCC, and not allow the DCC to associate to the DC.
- The DCC MUST attempt to associate to the DC SSID(s) that are included in the AP\_ACCEPT\_STA message.
- If the DCC is able to successfully complete the association and have the  $DC(s)$  fully operational, then the DCC MUST send the AP an STA\_ACK message.
- If the DCC is unable to successfully complete the association or have the  $DC(s)$  fully operational, then the DCC MUST send the AP an STA\_NACK message.
- If the DCC is unable to support a fully operational connection to the  $DC(s)$ , then the DCC MUST disassociate from any DC(s) to which the DCC is associated.
- When the DCC associates to the DC(s), the AP MUST update the DCC Table to indicate to which  $DC(s)$ the DCC is associated.
- The AP MUST NOT transmit traffic destined for the DCC on the DC(s) until it receives the STA\_ACK message.

# **5.5.3 DCC Disconnect**

If the DCC needs to disconnect from a DC, then the disconnect process is as follows.

- If the DCC needs to disconnect from a DC, the DCC MUST first send the AP the STA\_UNJOIN message listing all the DCC's DC MAC addresses that the DCC is disconnecting.
- When a DCC sends an STA\_UNJOIN message, the AP MUST delete the entry in the "Associated DC" field in the DCC Table that corresponds to that DCC and DC(s) and ensure that traffic is no longer flowing to any of the DCC's listed DC MAC addresses.
- When a DCC sends an STA\_UNJOIN message, the AP MUST send the DCC the AP\_ACK\_DISCONNECT message.
- When the DCC receives the AP\_ACK\_DISCONNECT message, the DCC MUST disassociate from the  $DC(s)$ .
- The AP MUST NOT allow the DCC to associate to the DC(s) from which the DCC disconnected until the AP has reissued a new AP\_ACCEPT\_STA message.

# **5.5.4 New Downstream Channel**

If the AP needs to inform a registered DCC of a newly added DC, in order to support use of multiple DCs, then the following actions are performed.

- If the AP needs to inform a registered DCC of a newly added DC, the AP MUST send the currently registered/joined DCC an AP\_ACCEPT\_STA message listing both the existing connected DC SSID(s) and the newly available DC SSID(s).
- The DCC MAY attempt to associate to the newly available DC(s) included in the AP\_ACCEPT\_STA message.
- When the DCC associates with the newly available  $DC(s)$ , the AP MUST update the DCC Table to indicate the DC(s) to which the DCC is associated.
- If the DCC is able to successfully complete the association and have the  $DC(s)$  fully operational, then the DCC MUST send the AP an STA\_ACK message.
- If the DCC is unable to successfully complete the association or have the  $DC(s)$  fully operational, the DCC MUST send the AP an STA\_NACK message.
- The AP MUST NOT transmit traffic destined for the DCC on the new  $DC(s)$  until it receives the STA\_ACK message.

# **5.5.5 DC Move**

If the AP determines that a DCC needs to move to a different DC, then the following actions are performed.

- If the AP determines that a DCC needs to move to a different DC, the AP MUST ensure all traffic flowing to the DCC is moved back to the PC.
- If the AP determines that a DCC needs to move to a different DC, the AP MUST send a unicast AP\_QUIT message to the DCC.
- When the DCC receives the AP\_QUIT message from the AP, the DCC MUST disassociate all DC(s).
- After the DCC disassociates all DC(s), the DCC MUST restart the DCC initialization process, detailed in Section 5.5.2.

## **5.5.6 AP PC Disable or Quit**

When a PC is being disabled or the AP is being reset, the following actions are performed.

- When a PC is being disabled or the AP is being reset, the AP MUST broadcast the AP\_QUIT message before disabling the PC.
- After disabling the PC, the AP MUST delete all entries in the "Associated DC" fields in the DCC Table that correspond to that PC and all DCCs associated to it.
- Once the PC is disabled or the AP is reset, the DCC MUST disassociate from all DCs.

#### **5.5.7 AP DC Disable**

When a DCC is connected to multiple DCs and the AP will disable one or more DCs, the following actions are performed.

- When a DCC is connected to multiple DCs and the AP will disable one or more DCs, the AP MUST ensure all traffic is moved off the DC(s) being disabled.
- The AP MUST send the DCC an AP\_ACCEPT\_STA message listing only to the active  $DC(s)$  that will be available moving forward.
- The DCC MUST disassociate from all DC(s) not listed in the received AP\_ACCEPT\_STA message.
- The DCC MUST send the AP an STA  $ACK$  message when it has disassociated from the DC(s) not listed.
- The AP MUST delete the entries in the "Assigned DC" and "Associated DC" fields in the DCC Table that correspond to that DCC and the disabled DC(s).

# **5.6 Message Definitions**

The messages that are exchanged between the AP and DCCs are used to control the DCs that a DCC should use. This section defines all the messages that are exchanged and the message types.

#### **5.6.1 Protocol Stack**

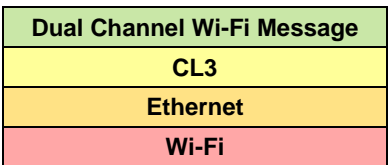

*Table 3 - Protocol message layers*

Messaging for Dual Channel Wi-Fi is intended to be carried in-band over the CL3 protocol. The CL3 protocol is used in place of a more widely deployed layer-3 protocol such as IPv4 or IPv6 because the AP is not guaranteed to have an accessible IPv4 or IPv6 address on the PC. Using the CL3 protocol also simplifies addressing, as only the endpoint MAC addresses are used.

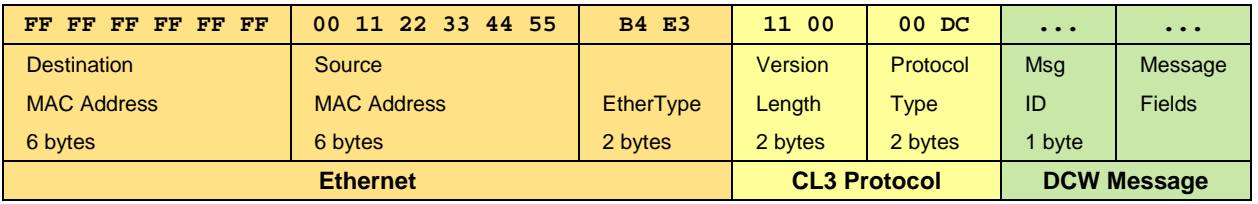

#### *Table 4 - Example Ethernet Packet Carrying a DCW Message*

# *5.6.1.1 Ethernet II Header Syntax*

The Dual Channel Wi-Fi messaging MUST be carried by using the Ethernet II (DIX) framing format.

| <b>Element Name</b> | Length  | Units | Value    | <b>Description</b>                                                                                   |
|---------------------|---------|-------|----------|----------------------------------------------------------------------------------------------------|
| dst macaddr         | 6 bytes | hex   | MAC Addr | The destination MAC address intended to receive this frame.                                          |
| src macaddr         | 6 bytes | hex   | MAC Addr | The source MAC address that is the origin of this frame.                                             |
| ethertype           | 2 bytes | hex   | 0xB4E3   | The type of payload carried in the Ethernet frame. For CL3 $+$<br>DCW, use value 0xB4E3, big-endian. |

*Table 5 - Ethernet II Header Syntax*

NOTE: To broadcast a message to all devices, the entry in the "dst\_macaddr" field may be FF FF FF FF FF FF.

# *5.6.1.2 CL3 Syntax*

The general-purpose CableLabs Layer-3 (CL3) protocol is used to encapsulate the Dual Channel Wi-Fi message.

| <b>Element Name</b> | Length  | <b>Units</b> | Value  | <b>Description</b>                                                                                                    |
|---------------------|---------|--------------|--------|----------------------------------------------------------------------------------------------------|
| version num         | 4 bits  | hex          | 0x1    | The version number of the protocol.                                                                                             |
| header size         | 4 bits  | hex          | 0x1    | The size of the CL3 header in 32-bit words. For example, a<br>value of 0x1 would give a total header size of 4 bytes. (0x1 * 4) |
| rfu                 | bvte    | Hex          | 0x00   | Reserved for future use. Required to be all zeros.                                                                              |
| protocol            | 2 bytes | Hex          | 0x00DC | The CL3 protocol to use. For Dual Channel Wi-Fi, use 0x00DC,<br>big-endian.                                                     |

*Table 6 - CL3 Protocol Syntax*

# **5.6.2 General Dual Channel Wi-Fi Message Syntax**

The general syntax of the messages exchanged between the AP and DCC is as follows.

*Table 7 - General DCW Message Syntax*

| <b>Element Name</b> | Length   | Units    | Value              | <b>Description</b>                                                    |
|---------------------|----------|----------|--------------------|-----------------------------------------------------------------------|
| msg_id              | byte     | hex      | Tvpe of<br>DCW MSG | Specifies the ID/type of Dual Channel Wi-Fi message being<br>carried. |
| $\cdots$            | $\cdots$ | $\cdots$ | $\cdots$           | Message-specific fields                                               |

# *5.6.2.1 Message ID Type Summary*

This table summarizes the known message ID types.

*Table 8 - Message ID Types*

| <b>Name</b>       | Value | <b>Sender</b> | <b>Description</b>                                                                            |
|-------------------|-------|---------------|-----------------------------------------------------------------------------------------------|
| STA JOIN          | 0x01  | <b>DCC</b>    | Initiates a DCW connection                                                                    |
| STA UNJOIN        | 0x02  | <b>DCC</b>    | Removes channels from a DCW connection.                                                       |
| STA ACK           | 0x11  | <b>DCC</b>    | Notifies the AP that the DCC's data channels have been bonded to the<br>specified AP's SSIDs. |
| STA NACK          | 0x12  | <b>DCC</b>    | Notifies the AP that data channels on the DCC have not been bonded.                           |
| AP ACCEPT STA     | 0x21  | AP            | Notifies the DCC of which data channels it may use.                                           |
| AP REJECT_STA     | 0x22  | AP            | Notifies the DCC that it may not use DCW.                                                     |
| AP ACK DISCONNECT | 0x41  | AP            | Notifies the DCC that is has acknowledged its "unjoin" request.                               |
| AP OUIT           | 0x99  | AP            | Notifies all clients that the AP is no longer operating in DCW mode.                          |

#### **5.6.3 AP Messages**

The following messages are generated by the AP.

# *5.6.3.1 AP\_ACCEPT\_STA*

The AP\_ACCEPT\_STA message is sent from the AP to the DCC in response to a successful STA\_JOIN request.

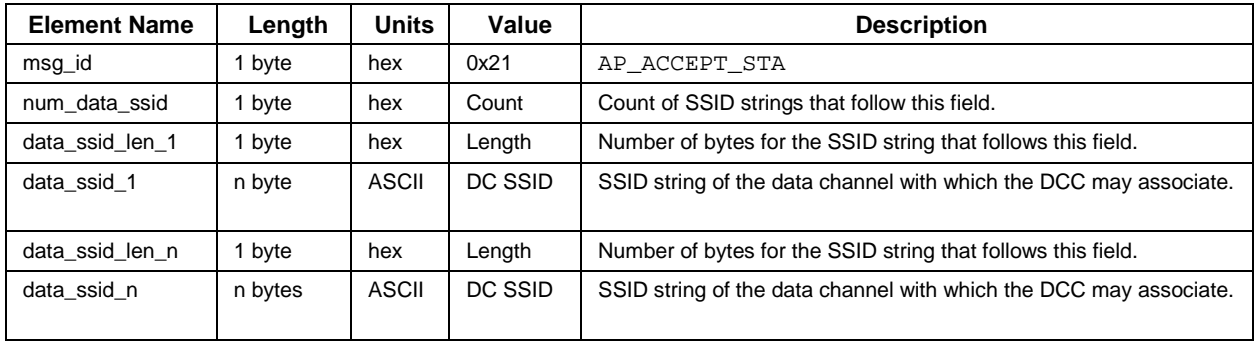

#### *Table 9 - ap\_resp accept*

# *5.6.3.2 AP\_REJECT\_STA*

The AP\_REJECT\_STA message is sent from the AP to the DCC in response to an unsuccessful/rejected STA\_JOIN request.

#### *Table 10 - ap\_resp reject*

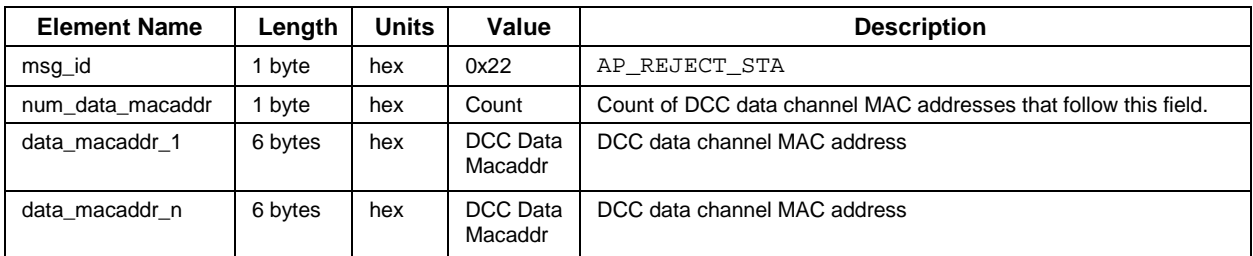

# *5.6.3.3 AP\_ACK\_DISCONNECT*

The AP\_ACK\_DISCONNECT message is sent from the AP to the DCC to acknowledge an STA\_UNJOIN message received from the DCC. The AP MUST have removed the associated DC from the DCC Table before sending the AP\_ACK\_DISCONNECT message.

#### *Table 11 - ap\_ack\_disconnect*

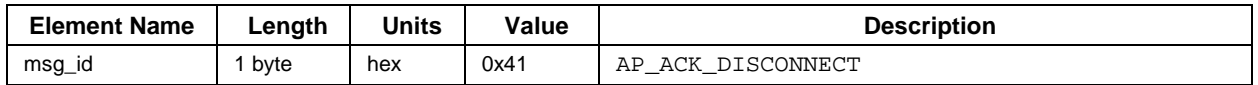

#### *5.6.3.4 AP\_QUIT*

The AP\_QUIT message is sent from the AP to the DCC to signal that it is stopping all DCW functions. Upon receiving this message, the DCC should disassociate from all DCs.

#### *Table 12 - ap\_quit*

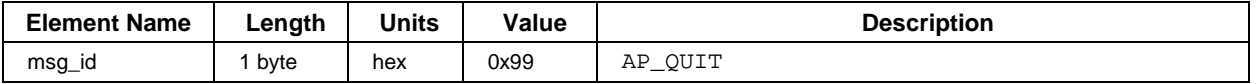

## **5.6.4 DCC Messages**

The following messages are generated by the DCC.

## *5.6.4.1 STA\_JOIN*

The STA\_JOIN message is the initial message sent from the DCC to the AP to request DCs. The DCC MUST send the STA\_JOIN message upon completing a connection to a PC.

| <b>Element Name</b> | Length  | <b>Units</b> | Value               | <b>Description</b>                                                |
|---------------------|---------|--------------|---------------------|-------------------------------------------------------------------|
| msg_id              | 1 byte  | hex          | 0x01                | STA JOIN                                                          |
| num data macaddr    | 1 byte  | hex          | Count               | Count of DCC data channel MAC addresses that follow this<br>field |
| data macaddr 1      | 6 bytes | hex          | DCC Data<br>Macaddr | DCC data channel MAC address                                      |
| data macaddr n      | 6 bytes | hex          | DCC Data<br>Macaddr | DCC data channel MAC address                                      |

*Table 13 - sta\_join*

# *5.6.4.2 STA\_UNJOIN*

The STA\_UNJOIN message is sent from the DCC to inform the AP that it is disassociating from a DC. This could be the result of an AP-initiated disconnect, a "soft" shutdown, or the DCC determining that the DC is no longer usable.

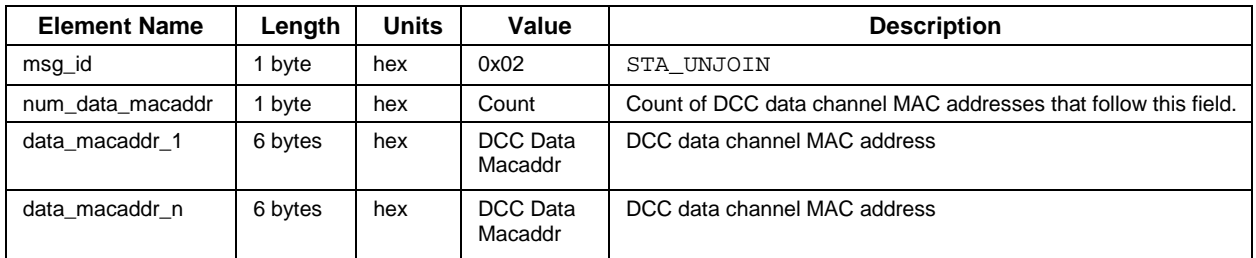

#### *Table 14 - sta\_unjoin*

# *5.6.4.3 STA\_ACK*

The STA\_ACK message is sent from the DCC to acknowledge AP messages. The table included in the message is used to inform the AP of successful bonds between certain DCC DC MAC addresses and certain AP SSIDs.

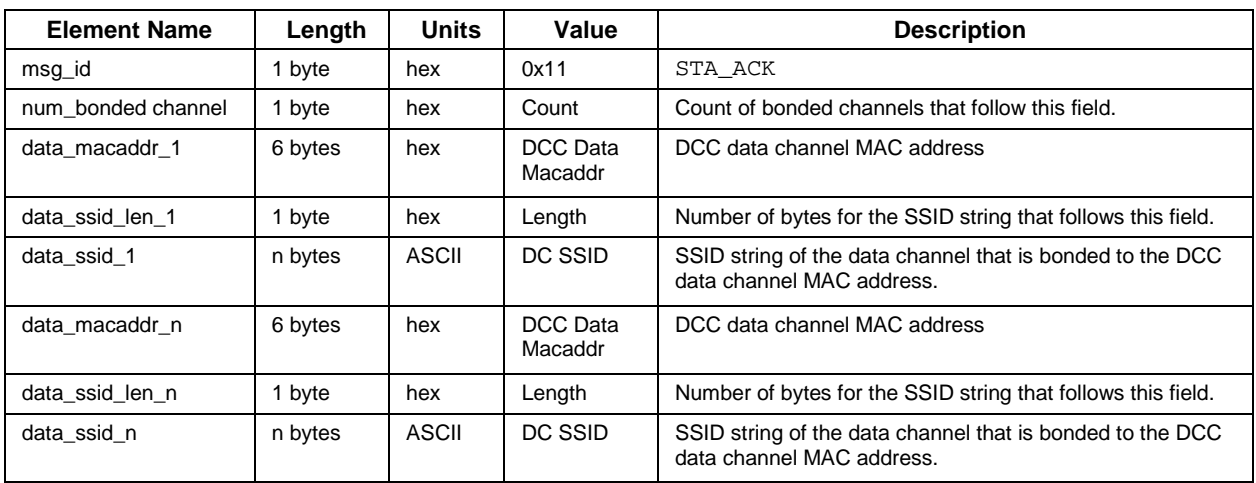

# *Table 15 - sta\_ack*

# *5.6.4.4 STA\_NACK*

The STA\_NACK message is sent from the DCC to inform the AP that it has not completed bonding the DCC MAC addresses to the data channel SSIDs provided in the previous ap\_resp message (AP\_ACCEPT\_STA).

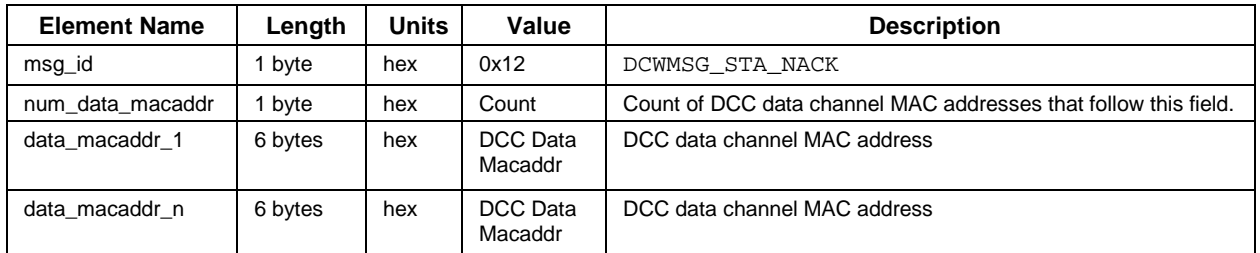

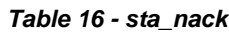

# **5.7 Message Flows**

The following subsections summarize the message flows for the processes covered in Section 5.5. The processes include when the DCC starts up from power on or restart, when there is a change in the assigned DCs, when a DCC is disconnecting from the PC, and other scenarios.

## **5.7.1 DCC Initialization**

Figure 1 shows the message flow for the process the DCC completes connecting to an SSID. This connection can be through either a manual connection or an automatic connection, such as a preset SSID or Hotspot 2.0.

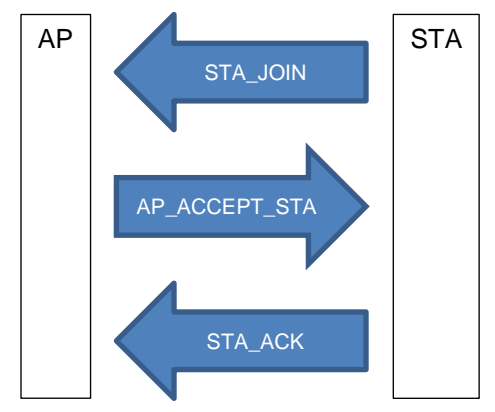

*Figure 1 - DCC Initialization ("Join") Message Flow*

# **5.7.2 DCC Disconnect**

Figure 2 shows the message flow for the process of the DCC disconnecting from one or more DCs. The need to disconnect could be caused by the DCC either manually or automatically disconnecting from the PC or determining that the selected DC is unusable.

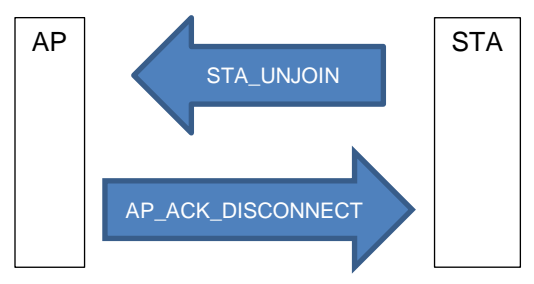

*Figure 2 - DCC Disconnect ("Unjoin") Message Flow*

# **5.7.3 New Downstream Channel**

Figure 3 shows the message flow for the process of the AP signaling the STA to join a new DC.

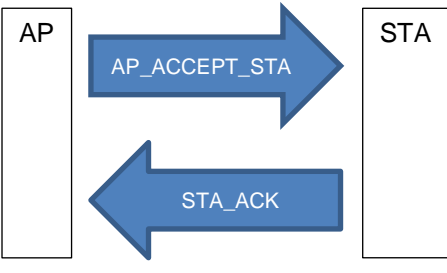

*Figure 3 - New Data Channel Message Flow*

# **5.7.4 DC Move**

Figure 4 shows the message flow for the process of the AP signaling the STA to move one or more DC.

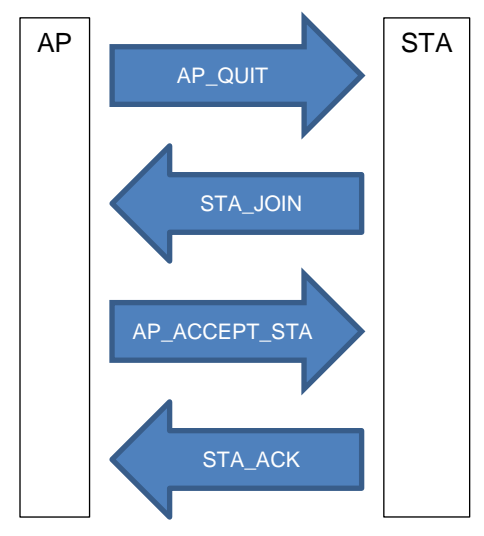

*Figure 4 - Data Channel Move Message Flow*

# **5.7.5 AP PC Disable or Quit**

Figure 5 shows the message flow for the process of the AP shutting down or resetting.

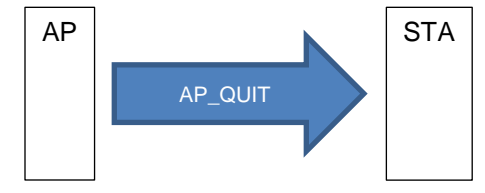

*Figure 5 - AP Disconnect Message Flow*

## **5.7.6 AP DC Disable**

Figure 6 shows the message flow for the process of disabling a DC.

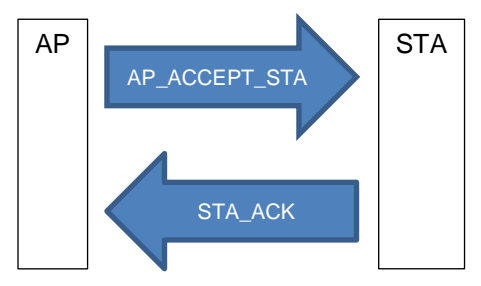

*Figure 6 - DC Disable Message Flow*

# **Appendix I Acknowledgements (Informative)**

We wish to thank the following participants who contributed directly to this document.

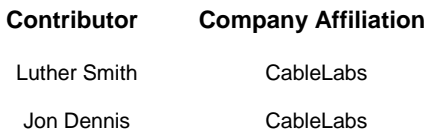

✽ ✽ ✽